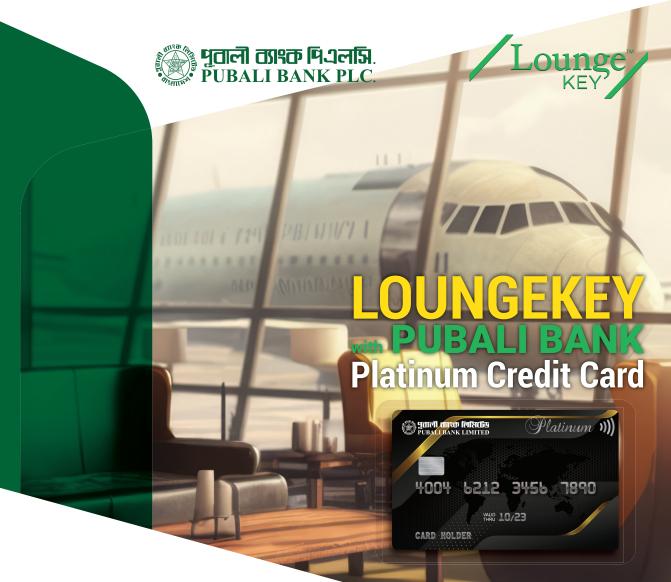

LoungeKey with Pubali Credit Card.

Introduction in today's fast-paced world, travel has become an essential part of many individuals' lives. Whether for business purposes or leisure, frequent travelers are constantly seeking ways to enhance their travel experiences. One such way is through the use of LoungeKey, a global airport lounge access program.

Embark with a world-class travel experience through the prestigious Pubali Platinum Credit Card. Now you can enjoy 03 (three) complimentary lounge visits (except Bangladesh domestic lounges) along with a guest in each visit in a year as a valued Pubali Bank customer. You can also visit lounges more often than that, or even bring a guest with additional charges. Members have the ability to relax in these lounges prior to a flight and enjoy a range of amenities such as complimentary refreshments, Wi-Fi, and business services.

#### **Pre-requisite:**

Travel Quota endorsement against Pubali Bank credit card and enabled International Ecommerce transaction are sufficient to complete LoungeKey™ transactions.

# Benefits of your eligible Pubali Bank LoungeKey:

Access to over 1,100 lounges in more than 600 cities worldwide Benefits include complimentary refreshments, comfortable seating, Wi-Fi, and even shower facilities in certain lounges. Business amenities such as presentation materials and conference spaces Overall, LoungeKey provides convenience, comfort, and luxury to travelers, making it a valuable program for frequent flyers.

# **LoungeKey Profile & Lounge Locations**

LoungeKey Website: To explore the available lounge details and offers,

please visit: <a href="https://www.loungekey.com/Pubalibank">https://www.loungekey.com/Pubalibank</a>

Additionally, you can create a personal LoungeKey profile on the website specially designed for Pubali Cardholders. Register and set your user ID & password, which can also be used to log into the LoungeKey App.

LoungeKey App: Download the LoungeKey app from Google Play Store or Apple App Store for finding lounges faster. Similar to the website, you can also create your LoungeKey Profile and set your User ID and Password directly from the app with your Pubali card details.

## Frequently Asked Questions (FAQ) - LoungeKey Access for Pubali Bank Limited

## 1. What is LoungeKey Access?

LoungeKey Access is a premium airport lounge access program that provides eligible Pubali Bank Platinum cardholders with the opportunity to relax and enjoy complimentary access to airport lounges worldwide.

# 2. Who is eligible for LoungeKey Access with Pubali Bank Limited?

Pubali Bank Platinum Credit Card holders are eligible to get access in LoungeKey.

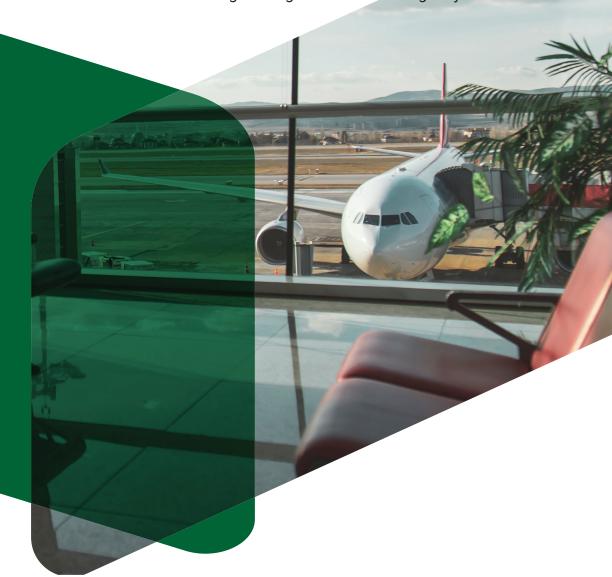

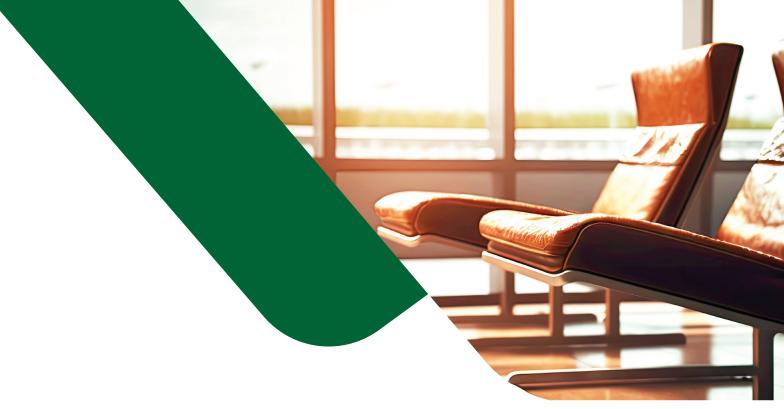

# 3. How do I access airport lounges with LoungeKey through Pubali Bank Limited?

To access airport lounges, simply present your Pubali Bank Platinum Credit card at the participating lounge's reception desk. Your card will be swiped, and you will be granted access. Some lounges may require you to show a boarding pass for a same-day departure flight.

## 4. How does Loungekey will check Pubali Cardholder's eligibility?

For checking cardholder's eligibility, an authorization of USD 3.25 will be taken as international online transaction every time when a cardholder visits any international lounge. However, this authorization will be cancelled and USD 3.25 will be reversed. Besides, a USD 1.00 will be applied at the time of registration (optional feature), which will not be settled. There will be no reflection in cardholder's statement.

## 5. Are there any additional fees for LoungeKey Access?

Pubali Bank Platinum credit card holders are allowed up to three complementary visits per year along with one accompanying guest. Additional charges will apply at the rate of USD 35 per person if cardholder exceed this limit.

#### 6. Can I bring guests into the lounge with me?

Pubali Bank Platinum credit card holders are allowed up to three complementary visits per year along with one accompanying guest. Additional charges will apply if cardholder exceed this limit.

## 7. Where can I find a list of participating lounges?

There are more than 1400 lounges around the world. Under this program you can find a list of participating lounges on the LoungeKey website at www.loungekey.com/pubalibank or app. You can also contact Pubali Bank's customer service at 16253 for assistance in locating lounges.

## 8. Is LoungeKey Access available internationally?

Yes, LoungeKey Access provides access to airport lounges around the world, making it convenient for international travelers.

# 9. How can I download the LoungeKey app?

You can download the LoungeKey app from your device's app store (e.g., Apple App Store or Google Play Store).

## 10. What services and amenities can I expect in LoungeKey lounges?

Lounge amenities vary by location, but most lounges offer comfortable seating, complimentary refreshments, Wi-Fi, and access to reading materials. Some lounges may provide additional services like showers, business centers, and more.

## 11. How can I contact customer support for LoungeKey Access issues?

If you encounter any issues with LoungeKey Access, you can contact Punali Bank's customer service at 16253 for assistance. They can provide guidance and help resolve any problems you may face during your lounge access experience.

Individual Lounge Terms and Conditions will be applicable.
Pubali Bank reserves the right to revoke any such facility and/or alter the Terms and Conditions of the facility.

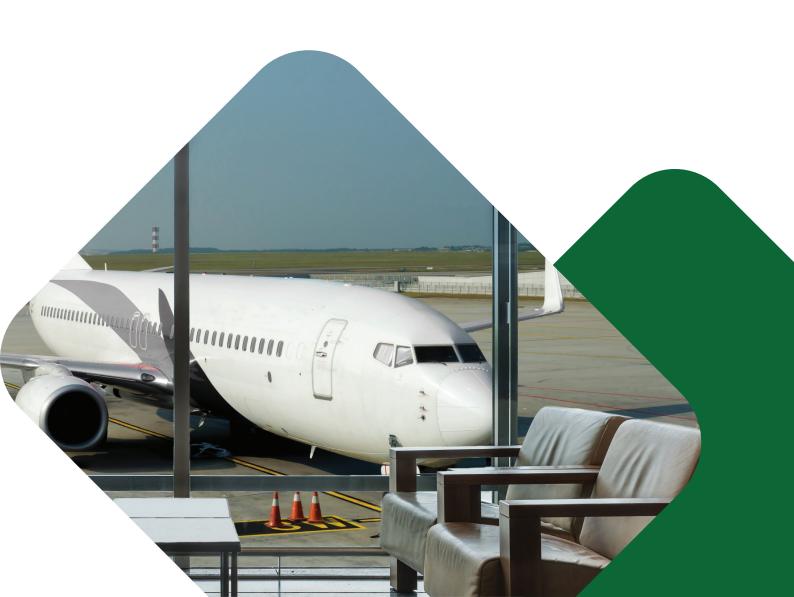